## **Introduction Général**

Le terme Fabrication Assistée par Ordinateur (FAO) ou d'une manière générale la Conception et Fabrication Assistées par Ordinateur (CFAO) peut être interprété de différentes manières selon les pays et le type d'industrie.

Le rôle de la fonction FAO est de générer le programme de Commande Numérique (CN) à partir de la géométrie de la pièce fournie par la fonction CAO du Bureau d'Etude (BE). La géométrie de la pièce ne peut être exploitée directement par la FAO. Des étapes préalables sont indispensables avant que la FAO puisse intervenir. En effet, le choix de la machine, des outils, des processus et des montages d'usinage doit se faire pour servir, en plus de la géométrie de la pièce, comme données d'entrée à la FAO. Ceci fait partie intégrante du travail du gammiste au sein du Bureau de Méthodes (BM).Une fois la gamme de fabrication faite, la FAO peut générer les trajectoires d'outils en fonction de la forme à réaliser, des reprises de pièce, des montages d'usinage. Elle prendra aussi en compte les paramètres de coupe (vitesse de coupe et d'avance, profondeur de passe, etc.) et les particularités de la machine-outil. Les mouvements d'outil peuvent être simulés pour une éventuelle correction dans le cas où il y a risque de collision entre l'outil et la pièce ou entre l'outil et les éléments de bridage (montage d'usinage).

De nombreux systèmes CFAO existent actuellement sur le marché. Généralement, ces logiciels étaient à la base des logiciels de CAO et qui ont évolué pour intégrer la FAO. Par contre, les logiciels dédiés uniquement à la FAO sont moins nombreux.

Les systèmes FAO sont concernés, non seulement, par les procédés d'usinage classiques comme le tournage, le fraisage ou le perçage mais aussi par d'autres procédés tels que l'électroérosion, la découpe (laser, plasma, oxycoupage), le poinçonnage, le soudage, etc.

A ce niveau l'utilisateur dispose du modèle géométrique de la forme à réaliser et l'outil correspondant. L'étape qui suit consiste à créer la trajectoire que doit suivre cet outil. La méthode pour accomplir cette tâche, en utilisant d'une manière interactive l'écran graphique, dépend du type d'opération (fraisage de profil, fraisage en bout, perçage, tournage) et la complexité de la pièce. Les systèmes FAO disponibles actuellement utilisent une génération automatique de certains types de séquences. Ces séquences automatiques peuvent être du contournage.

Dans notre mémoire, nous nous sommes intéressés au développement de la génération de trajectoire dans le cas du contournage afin de l'intégrer dans un logiciel de CAO (SolidWorks). Notre mémoire est organisé comme suit :

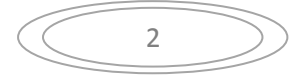

Le premier chapitre intitulé "généralités sur la CFAO", où nous allons voir des notions générales sur le thème aborde dans notre mémoire. Dans la première partie du chapitre, nous allons parler de l'aspect CAO en détaillant des parties concernent la modélisation géométrique ainsi que les méthodes de modélisation qui influencent directement les informations contenues dans le modèle 3D. Dans la deuxième partie du chapitre, nous allons voir l'aspect FAO en détaillant des parties concernent les Machines-Outils à Commandes Numériques (MOCN) ainsi que la programmation et la génération de trajectoire.

Le second chapitre présente la chaîne numérique où nous allons détailler la génération de trajectoire de l'outil et la classification selon la nature de déplacement de l'outil, les méthodes de génération de trajectoire et certains choix que nous avons faits dans notre étude.

Le dernier chapitre vous présente l'interface de programmation des applications (API) du logiciel SolidWorks, l'enregistreur de macros et le langage de programmation Microsoft Visual Basic pour Applications (VBA).

Notre allons essayer à travers ce travail de vous présenter comment intégrer une fonctionnalité d'un logiciel de FAO dans un logiciel de CAO comme le logiciel SolidWorks. Notre étude ce concentre sur la génération de trajectoire de l'outil pour l'opération de contournage à cause du manque de temps alloué à ce type de mémoire. Nous espérons que ce travail sera une bonne base pour poursuivre le développement de la génération de code-G à partir de la trajectoire obtenue.

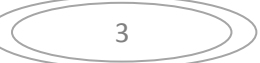